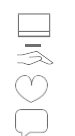

# **Déclaration de domaines MSSanté Annexe 1**

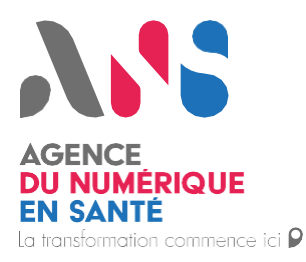

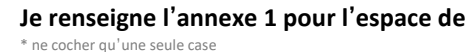

**Je renseigne l'annexe 1 pour l'espace de PRODUCTION TEST**

## **1. Identification de l'opérateur Nom de l'opérateur et détails du certificat Nom de l'opérateur** *(tel que déclaré sur votre contrat d'adhésion)* …………………………………………………………………………………………………………………………………………………………………………… ……… **DN du certificat d'authentification SSL :** CN=…………………………………………………..,OU=…………………………………………..,O=………………….….…………………….,ST=………… ……………………………. (……),C=……… *Exemples* : « CN=serveur.ch-xyz.fr,OU=1012345678,O=CHxxx - xxx,ST=Bas-Rhin (67),C=FR » (se reporter au guide de remplissage du pack opérateur *disponible sur le site mssante.fr). Afin d'assurer l'interopérabilité avec les opérateurs réalisant un contrôle de cohérence hostname/CN, il est nécessaire d'avoir le nom du serveur de messagerie (hostname enregistré dans le champ MX) identique au CN du certificat déclaré au sein de la présente annexe.* **Si plusieurs certificats, DN du second certificat d'authentification SSL :** CN=…………………………………………………..,OU=…………………………………………..,O=………………….….…………………….,ST=………… ……………………………. (……),C=……… **Boite aux lettres de réponse automatique\***

**Nom de l'éditeur de connecteur**

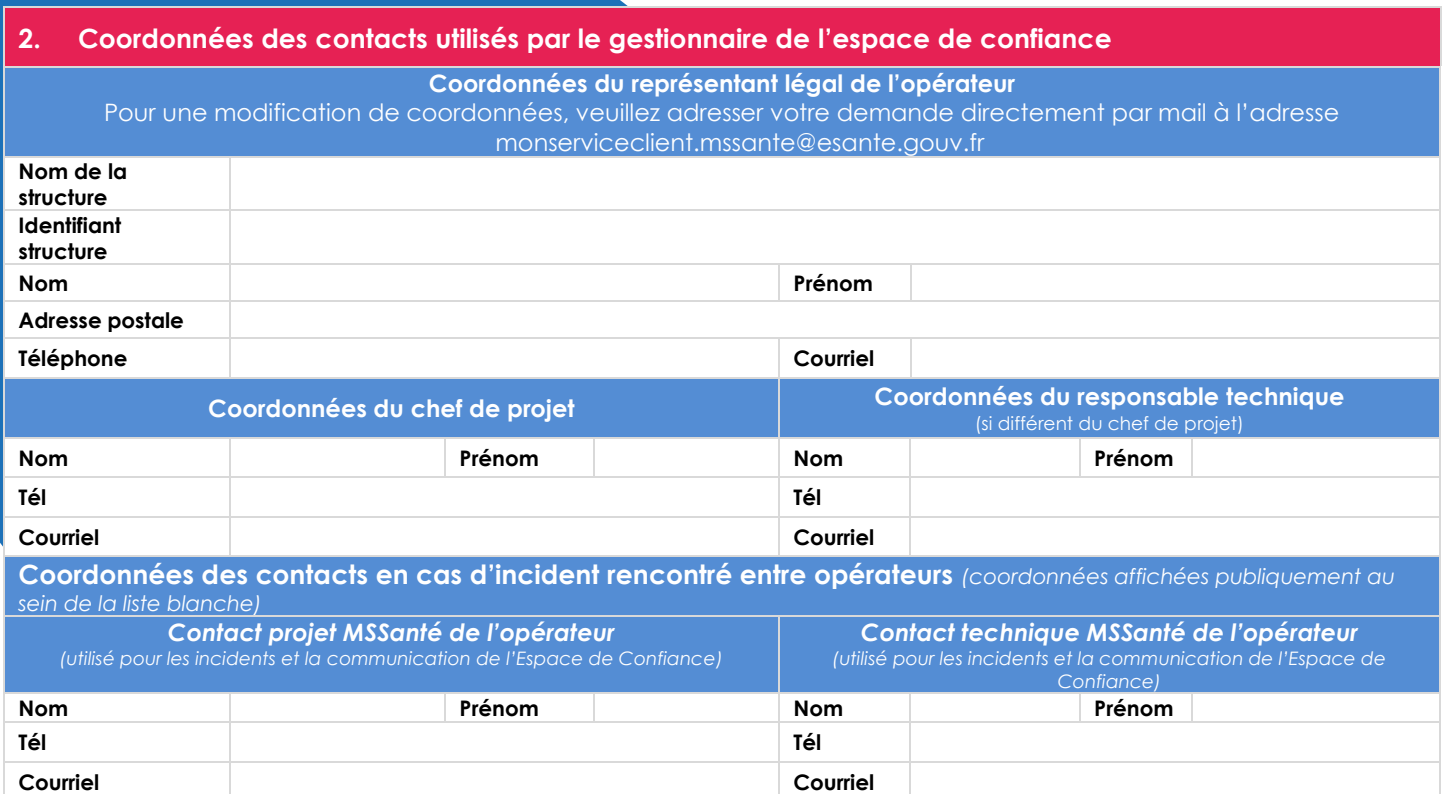

*\* à renseigner conformément à l'exigence EX\_GBM\_4020 du Référentiel #1 Opérateurs*

Les données à caractère personnel recueillies via ce formulaire sont collectées et conservées par l'Agence du Numérique en Santé aux fins de traitement des commandes et de gestion de la relation client. Pour exercer vos droits d'accès, de rectification, de suppression ou d'opposition pour motif légitime : [dpo@esante.gouv.fr](mailto:dpo@esante.gouv.fr)

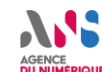

#### **3. Ajout/Modification du DN inscrit en liste blanche**

**Modification du DN du certificat** *(si modification du CN, veuillez joindre un formulaire 413 pour l'espace de production ou un 414 pour l'espace de test)*

### **Modification du DN du certificat d'authentification SSL**

CN=…………………………………..………………..,OU=…………………………………………..,O=………………….….…………………….,ST=………… ……………………………. (……),C=………

#### **Si plusieurs certificats, DN du second certificat d'authentification SSL :**

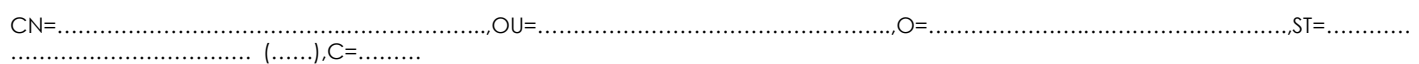

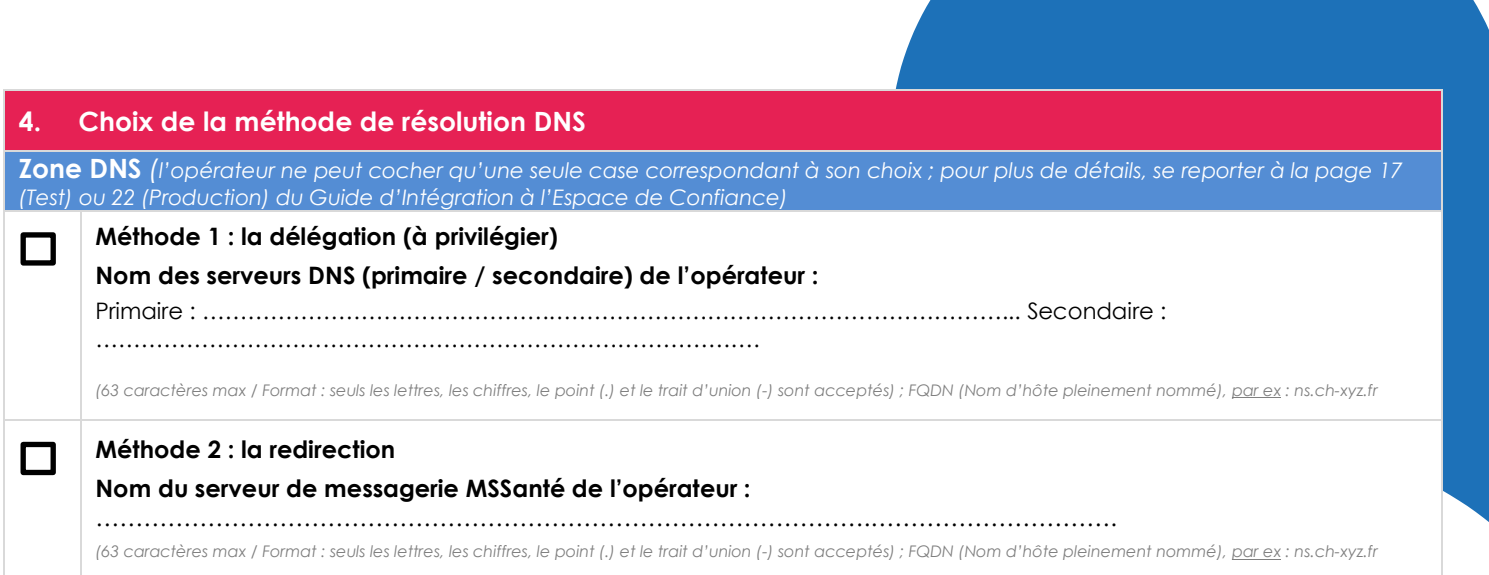

Les données à caractère personnel recueillies via ce formulaire sont collectées et conservées par l'Agence du Numérique en Santé aux fins de traitement des commandes et de gestion de la relation client. Pour exercer vos droits d'accès, de rectification, de suppression ou d'opposition pour motif légitime : [dpo@esante.gouv.fr](mailto:dpo@esante.gouv.fr)

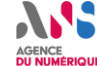

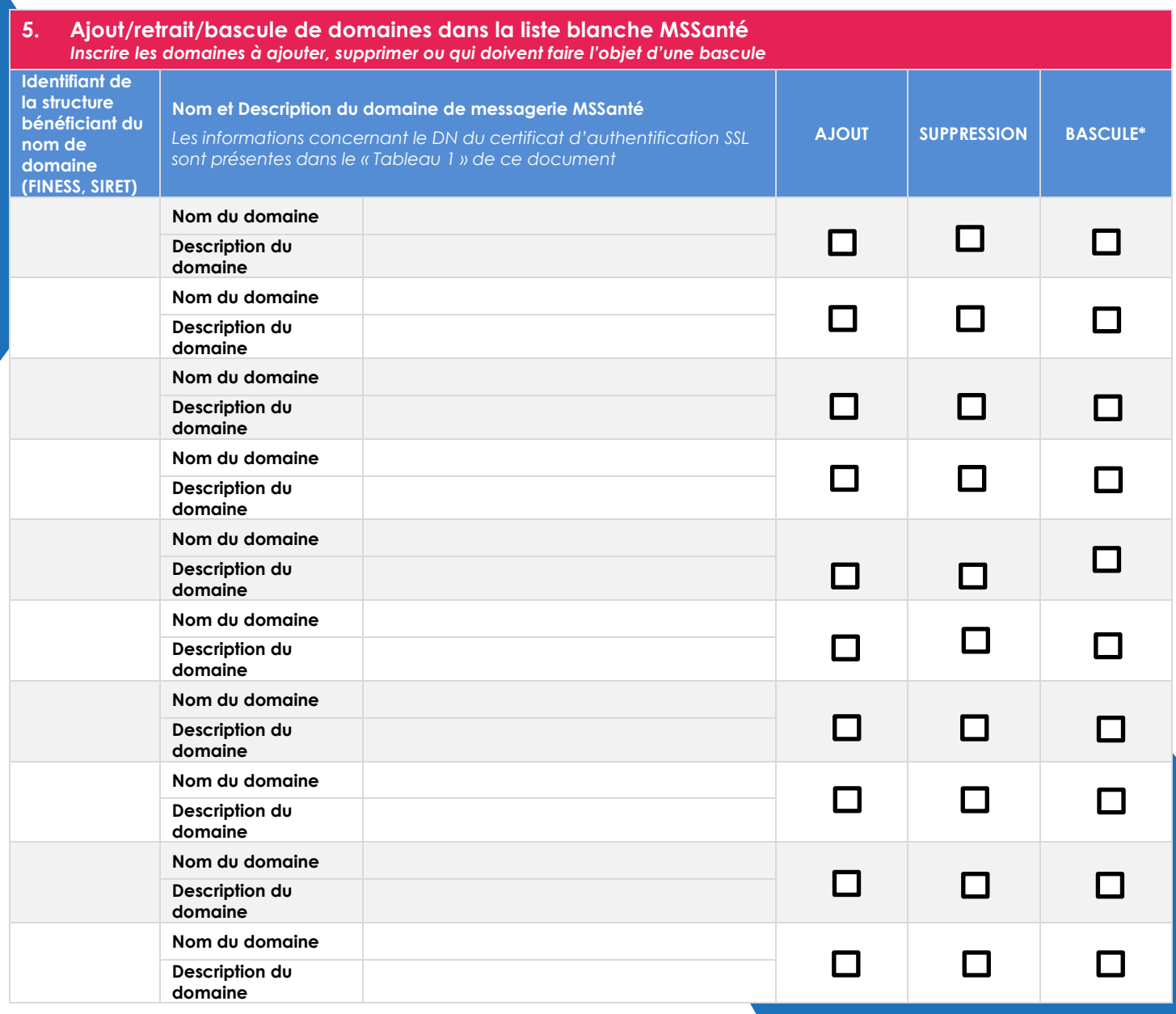

Bascule\* : Cochez la case « Bascule » en face d'un nom de domaine en plus des cases ajout ou suppression si ce nom de domaine est destiné à changer d'opérateur. La demande sera traite lorsque nous aurons reçu une annexe 1 pour l'ajout et une annexe 1 pour la suppression de ce domaine, de la part des 2 opérateurs concernés.

Je m'engage à réaliser les demandes de référencement et de retrait de domaines de bonne foi et à ce que les noms de domaines référencés ne soient pas susceptibles de porter atteinte à l'ordre public ou aux droits de propriété intellectuelle d'un tiers.

Date……………………………………………………… Nom, Prénom……………………………………… Signature et cachet de la structure

Les données à caractère personnel recueillies via ce formulaire sont collectées et conservées par l'Agence du Numérique en Santé aux fins de traitement des commandes et de gestion de la relation client. Pour exercer vos droits d'accès, de rectification, de suppression ou d'opposition pour motif légitime : [dpo@esante.gouv.fr](mailto:dpo@esante.gouv.fr)

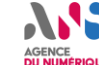

Pour la transmission de ce document veuillez envoyer l'annexe 1 par courriel à l'adresse mail : monserviceclient.mssante@esante.gouv.fr

Les données à caractère personnel recueillies via ce formulaire sont collectées et conservées par l'Agence du Numérique en Santé aux fins de traitement des commandes et de gestion de la relation client. Pour exercer vos droits d'accès, de rectification, de suppression ou d'opposition pour motif légitime : [dpo@esante.gouv.fr](mailto:dpo@esante.gouv.fr)

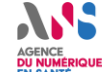